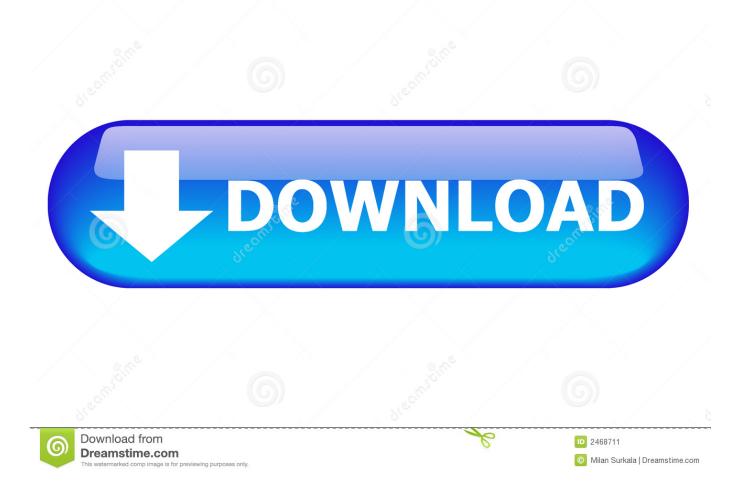

What Is Microsoft Network Adapter Multiplexor Protocol

| PNIC5 Properties                                                                                                    | Hyper-VTeaming Properties X                                                                                                    |
|----------------------------------------------------------------------------------------------------|----------------------------------------------------------------------------------------------------|
| Networking Sharing<br>Connect using:<br>Intel(R) 82574L Gigabit Network Connection #4                                                                                                    | Networking   Sharing     Connect using:                                                                                                    |
| Configure   This connection uses the following items:   Client for Microsoft Networks   Windows Network Virtualization Filter driver   Client for Microsoft Networks   Windows Network Virtualization Filter driver   Client for Microsoft Networks   Windows Network Virtualization Filter driver   Client for Microsoft Networks   File and Printer Sharing for Microsoft Networks   Hyper-V Extensible Virtual Switch   Hyper-V Extensible Virtual Switch   Hink-Layer Topology Discovery Mapper I/O Driver   Link-Layer Topology Discovery Mapper I/O Driver   Install   Uninstall   Properties   Alows your computer to access resources on a Microsoft network. | Configure   This connection uses the following items:   Image: Microsoft MAC Bridge   Image: OoS Packet Scheduler   Image: OoS Packet Scheduler   Image: Oos Packet Scheduler   Image: Oos Packet Scheduler   Image: Oos Packet Scheduler   Image: Oos Packet Scheduler   Image: Oos Packet Scheduler   Image: Oos Packet Scheduler   Image: Oos Packet Scheduler   Image: Oos Packet Scheduler   Image: Oos Packet Scheduler |
| OK Cancel                                                                                                    | OK Cancel                                                                                                    |

What Is Microsoft Network Adapter Multiplexor Protocol

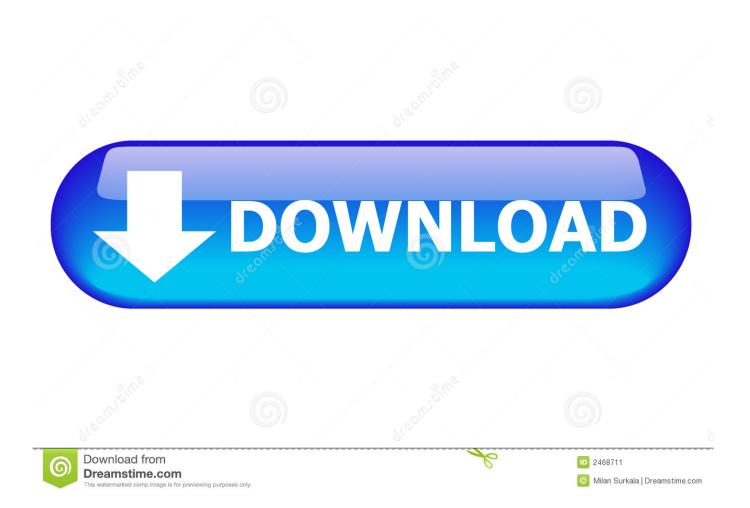

If Microsoft Network Adapter Multiplexor Protocol fails to start, the failure details are being recorded into Event Log.

- 1. what is microsoft network adapter multiplexor protocol
- 2. what does microsoft network adapter multiplexor protocol do
- 3. what does microsoft network adapter multiplexor protocol

For some reason I cant get on line? Went to properies in the Local Area Connections & where it shows the items the connection uses, I notice the Microsoft Network Adapter Multiplexor Protocol is not checked? Please Help oh wireless connection of course.. 0 Gbps speed value. Microsoft Network Adapter Multiplexor Protocol Can anyone tell me more about it? For instance, what does it do and how it works.. Hey I have had the windows 10 upgrade for a while now on my Toshiba Satellite L455 Laptop.. Microsoft Network Adapter Multiplexor Protocol service number I had a look at the network properties of the VM and saw that the Microsoft network adapter multiplexor driver is selected? I successfully create a NIC Team which shows the expected 4.

### what is microsoft network adapter multiplexor protocol

what is microsoft network adapter multiplexor protocol, what is microsoft network adapter multiplexor protocol used for, what does microsoft network adapter multiplexor protocol, do, do i need microsoft network adapter multiplexor protocol, what does microsoft network adapter multiplexor protocol, microsoft network adapter multiplexor protocol download, microsoft network adapter multiplexor protocol reddit, how to configure microsoft network adapter multiplexor protocol, microsoft network adapter multiplexor protocol disabled, how to enable microsoft network adapter multiplexor protocol, microsoft network adapter multiplexor protocol microsoft network adapter multiplexor protocol microsoft network adapter multiplexor pro

Microsoft Network Adapter Multiplexor Protocol is a kernel device driver In Windows 10 it is starting only if the user, an application or another service starts it.. The following table provides a brief overview of different offload capabilities that are available in Windows Server 2016.. This service also exists in Windows 10 Network Adapter Multiplexor ProtocolMicrosoft Network Adapter Multiplexor DriverConfiguring Windows ServerNetwork Adapter Multiplexor DriverMICROSOFT NETWORK MULTIPLEXOR DRIVER INFO:Type:DriverFile Name:microsoft\_network\_6720.. XPrice:Free\* (\*Registration Required)MICROSOFT NETWORK MULTIPLEXOR DRIVER (microsoft\_network\_6720. Daemon Tools Lite Serial Number

<u>Up .midi</u>

## what does microsoft network adapter multiplexor protocol do

#### Fsx Activation Code

I have my Ethernet Properties for the first time The network stack in Microsoft products can offload one or more tasks to a network adapter if you select a network adapter that has the appropriate offload capabilities.. In short after reading up on it from several different resources When you configure your server for (and enable) NIC Teaming, this is essentially a virtual IP address which is accessible on your LAN (bi-directional).. Microsoft Network Adapter Multiplexor Protocol - Windows 8 Service Microsoft Network Adapter Multiplexor Protocol.. zip)Whenever i troubleshoot to see what's wrong it says my Ethernet cable is not connected.. What is your company size? Ensure that the host system is in the same network as the devices that you want to manage. <u>Home Designs For Mac</u>

# what does microsoft network adapter multiplexor protocol

#### Meade 285 Telescope Manual

To install and configure Hyper-V Server on the host, complete the following steps.. Check other computers that use the same default gateway that are plugged into the same hub or switch.. Microsoft Network Adapter Multiplexor DriverMicrosoft Network Adapter Multiplexor Protocol InstallOne of the features introduced in Hyper-V 3.. zipFile Size:4 4 MBRating:4 99 (201)Downloads:130Supported systems:Windows 7/8/10, Windows XP 64-bit, Mac OS X 10.. Microsoft Network Adapter Multiplexor Protocol RedditWhat Is Microsoft Network Adapter Multiplexor Protocol Windows 10 Multiplexor Network DriverMicrosoft Adapter Multiplexor Protocol is a special set of configurations that comes into play when a user combines two different connections. 6e4e936fe3 Totally Free Resume Templates To Print

6e4e936fe3

Best Mac Highlighter For Fair Skin